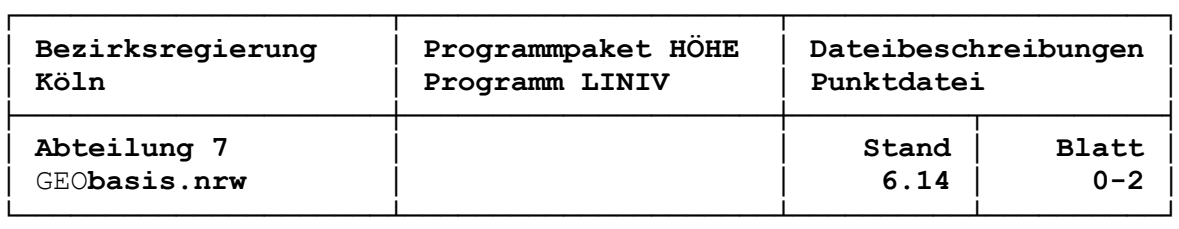

# **Inhaltsverzeichnis**

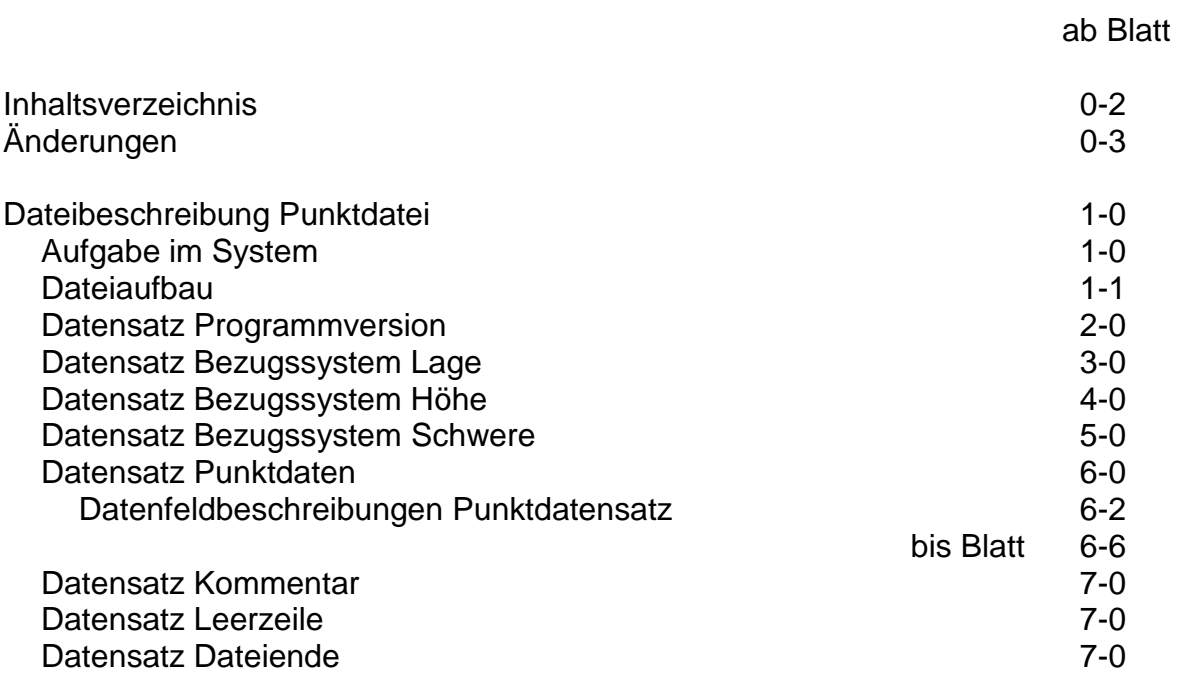

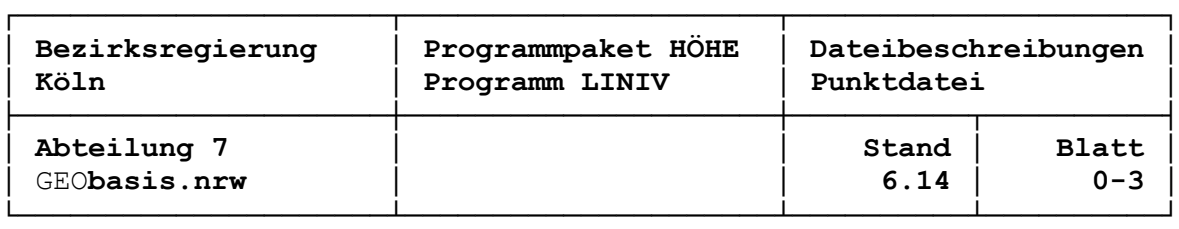

# **Änderungen**

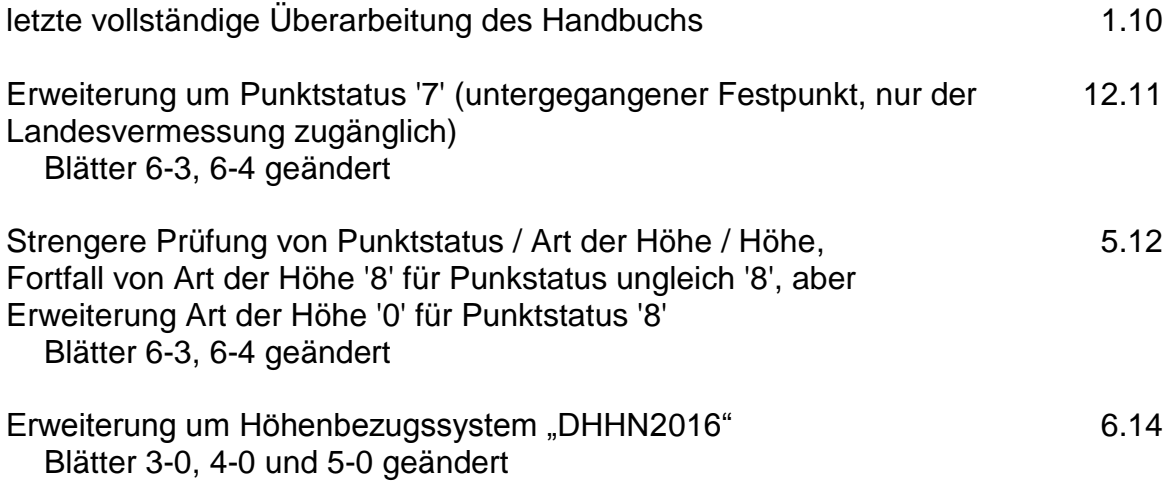

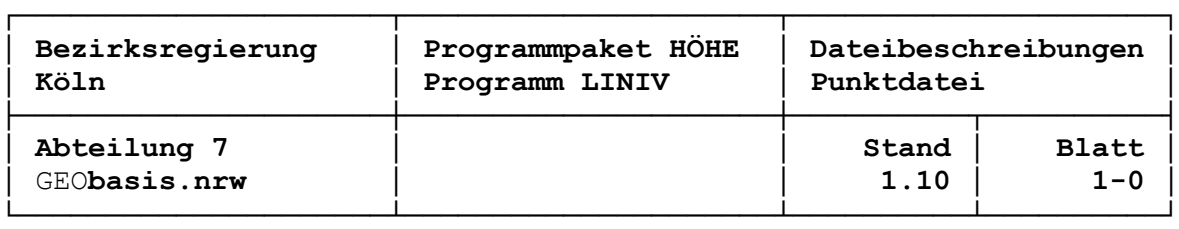

## **Punktdatei: Aufgabe im System**

Das Programm LINIV sucht zu den in der Niv-Streckendatei vorkommenden Punktkennzeichen die punktbezogenen Daten wie Höhen, Name, Koordinaten usw. in der Punktdatei.

Neben der sogenannten primären kann eine sekundäre Punktdatei vorgegeben werden. Werden beide Dateien bei der Berechnung verwendet (Steuerparameter Nr. 20 = 1), so verschneidet LINIV diese Dateien intern zu einer einzigen Eingabedatei. Dabei haben die Informationen der primären Punktdatei Vorrang.

In der Primärpunktdatei stehen zweckmäßigerweise die Anschlusspunktkennungen und die Informationen, die der Sekundärpunktdatei vorzuziehen sind. Über die sekundäre Punktdatei ("Nachweisdatei") besteht die Möglichkeit, Informationen aus einem automatisierten Nachweis in die Berechnung einzubringen. Sie kann zu jedem Zeitpunkt der Bearbeitung des Verfahrens bei Bedarf aktualisiert werden. Informationen, die nicht aus dem Nachweis abgerufen werden können, sind in der Primärpunktdatei abzulegen.

Die folgende Beschreibung der Punktdaten bezieht sich sowohl auf die Primär-, als auch auf die Sekundärpunktdatei.

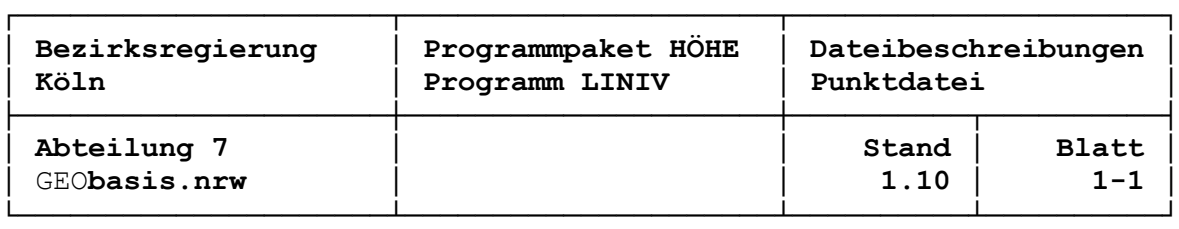

#### **Dateiaufbau Punktdatei**

Die Speicherung der Informationen erfolgt zeilenorientiert. Nach vier fest belegten Kopfzeilen können in beliebiger Reihenfolge beliebig viele Punktdaten-, Leer- oder Kommentarzeilen folgen. Ein Datensatz Dateiende kann verwendet werden, z. B. wenn anschließend noch weitere, nicht auszuwertende Datensätze gespeichert werden.

# Dateiaufbau Punktdatei:

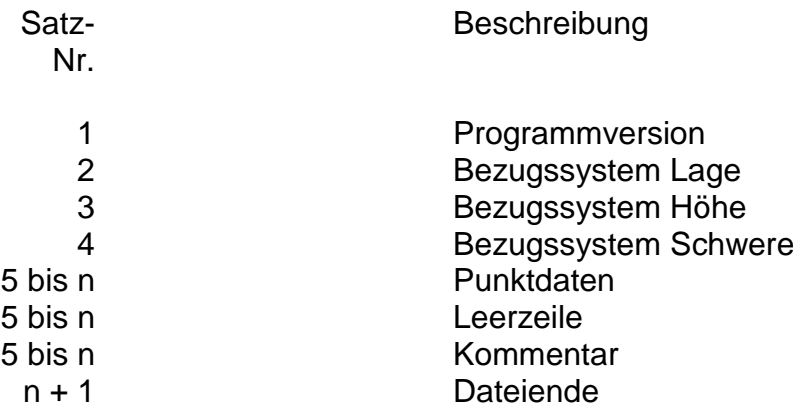

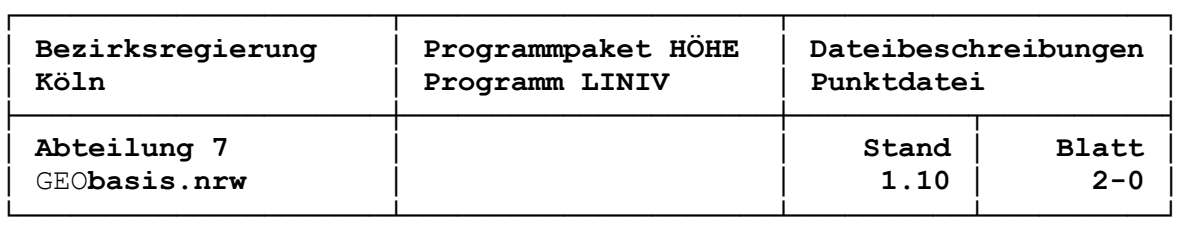

#### **Datensatz Programmversion**

Die ersten vier Datensätze der Punktdatei bestehen aus einem Schlüsselwort und einer Bezeichnung, die durch ein Leerzeichen voneinander zu trennen sind. Bei den Schlüsselworten und den Bezeichnungen ist auf die Groß-/Kleinschreibung und die Umlaute zu achten.

Satzaufbau Programmversion:

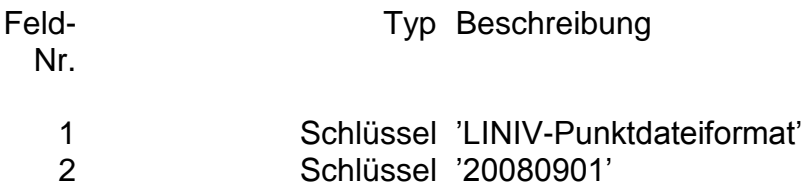

Fehlt der Datensatz mit der Programmversion, wird angenommen, dass es sich um eine Punktdatei im LINIV-Format bis einschließlich zur Version 8.6 handelt. Sie kann von der aktuellen Programmversion nicht ausgewertet werden. Für eine Formatumsetzung steht der Dateiumsetzer LUMPI (LINIV-UMsetzer für PunktInformationen) zur Verfügung.

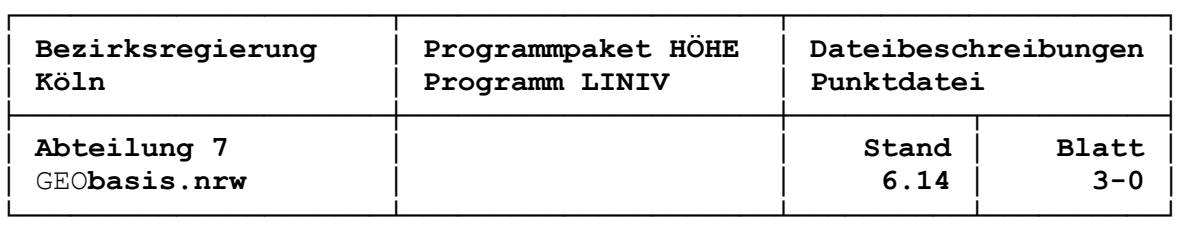

#### **Datensatz Bezugssystem Lage**

Die ersten vier Datensätze der Punktdatei bestehen aus einem Schlüsselwort und einer Bezeichnung, die durch ein Leerzeichen voneinander zu trennen sind. Bei den Schlüsselworten und den Bezeichnungen ist auf die Groß-/Kleinschreibung und die Umlaute zu achten.

Satzaufbau Bezugssystem Lage:

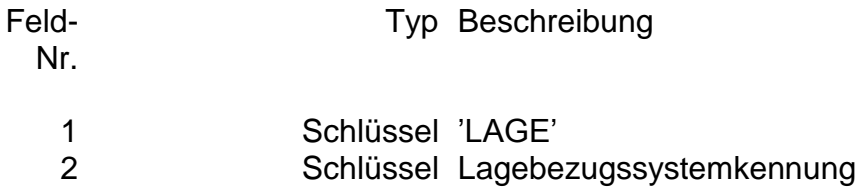

Datenfeld Lagebezugssystemkennung:

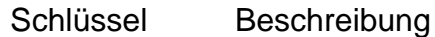

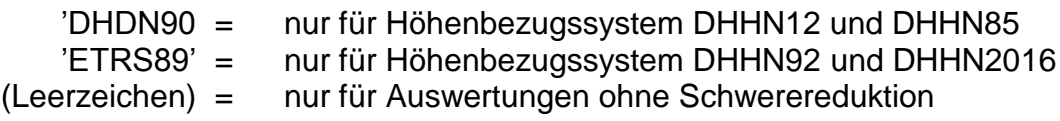

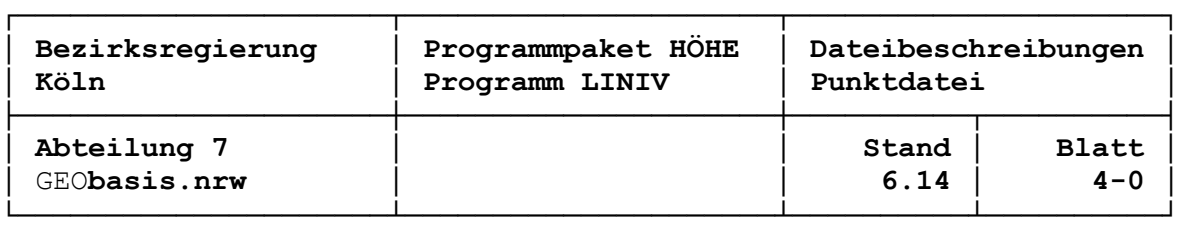

#### **Datensatz Bezugssystem Höhe**

Die ersten vier Datensätze der Punktdatei bestehen aus einem Schlüsselwort und einer Bezeichnung, die durch ein Leerzeichen voneinander zu trennen sind. Bei den Schlüsselworten und den Bezeichnungen ist auf die Groß-/Kleinschreibung und die Umlaute zu achten.

Satzaufbau Bezugssystem Höhe:

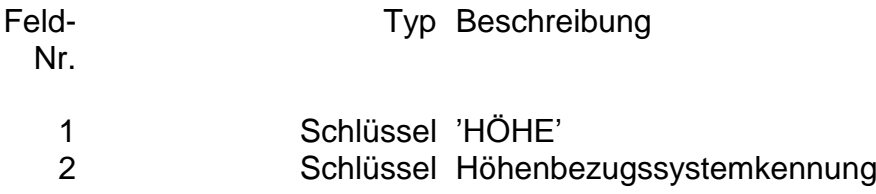

Datenfeld Höhenbezugssystemkennung:

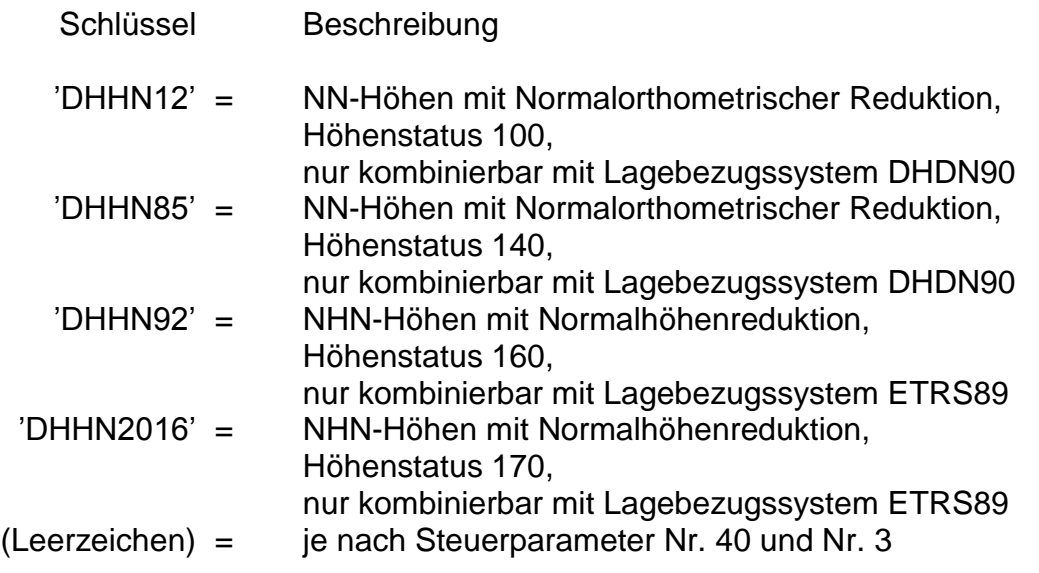

Durch die fachlichen Gegebenheiten sind nur bestimmte Kombinationen von Lage-, Höhen- und ggf. Schwerebezugssystem sinnvoll. Bei nicht erlaubten Kombinationen wird in der Druckerausgabe eine Warnung ausgegeben und die Auswertung nach den Einträgen im Steuerdatensatz ausgeführt. Eine Transformation von Lagekoordinaten, um eine bestimmte Schwerereduktion berechnen zu können, kann mit dem Dateiumsetzer LUMPI durchgeführt werden.

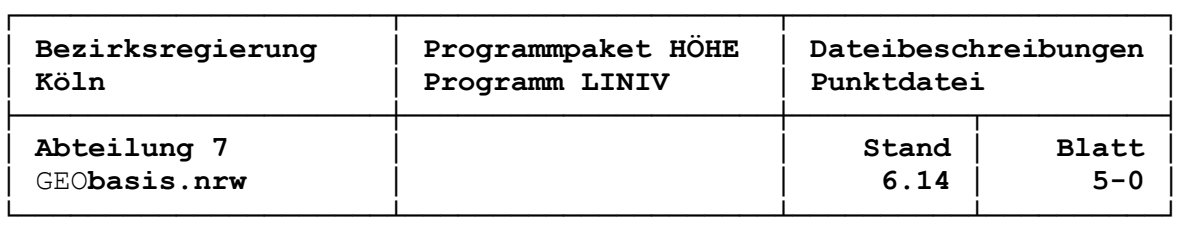

# **Datensatz Bezugssystem Schwere**

Die ersten vier Datensätze der Punktdatei bestehen aus einem Schlüsselwort und einer Bezeichnung, die durch ein Leerzeichen voneinander zu trennen sind. Bei den Schlüsselworten und den Bezeichnungen ist auf die Groß-/Kleinschreibung und die Umlaute zu achten.

Satzaufbau Bezugssystem Schwere:

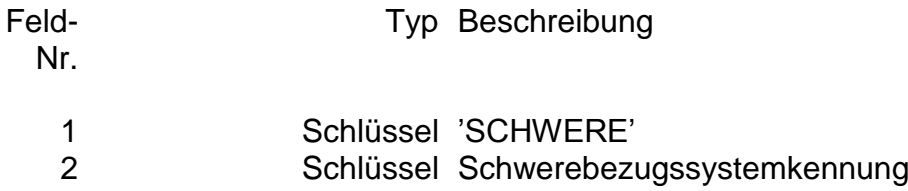

Datenfeld Schwerebezugssystemkennung:

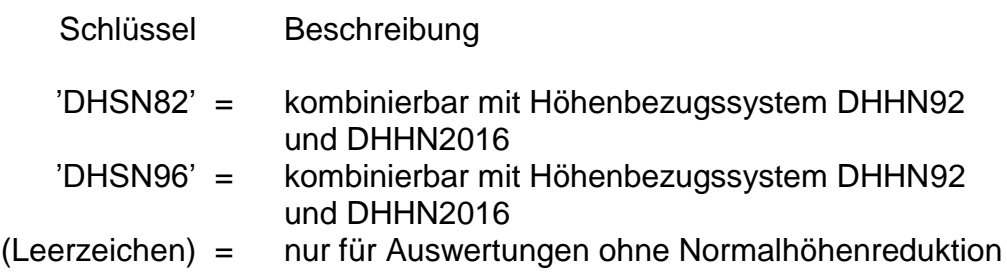

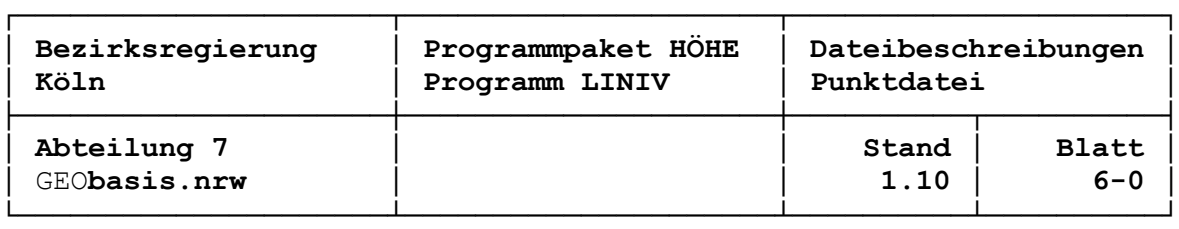

#### **Datensatz Punktdaten**

In einem Datensatz dieses Typs sind die Informationen eines Punktes spaltenweise abgelegt (siehe unten). Als optischer Trenner wird standardmäßig ein Semikolon verwendet, damit die Verarbeitung in Programmen wie MS-EXCEL vereinfacht wird. Darüber hinaus könnte jedes beliebige Textzeichen (außer dem Dezimalpunkt) als Trenner verwendet werden, es wird von den Programmen des Programmpaketes HOEHE nicht ausgewertet!

Satzaufbau Punktdaten:

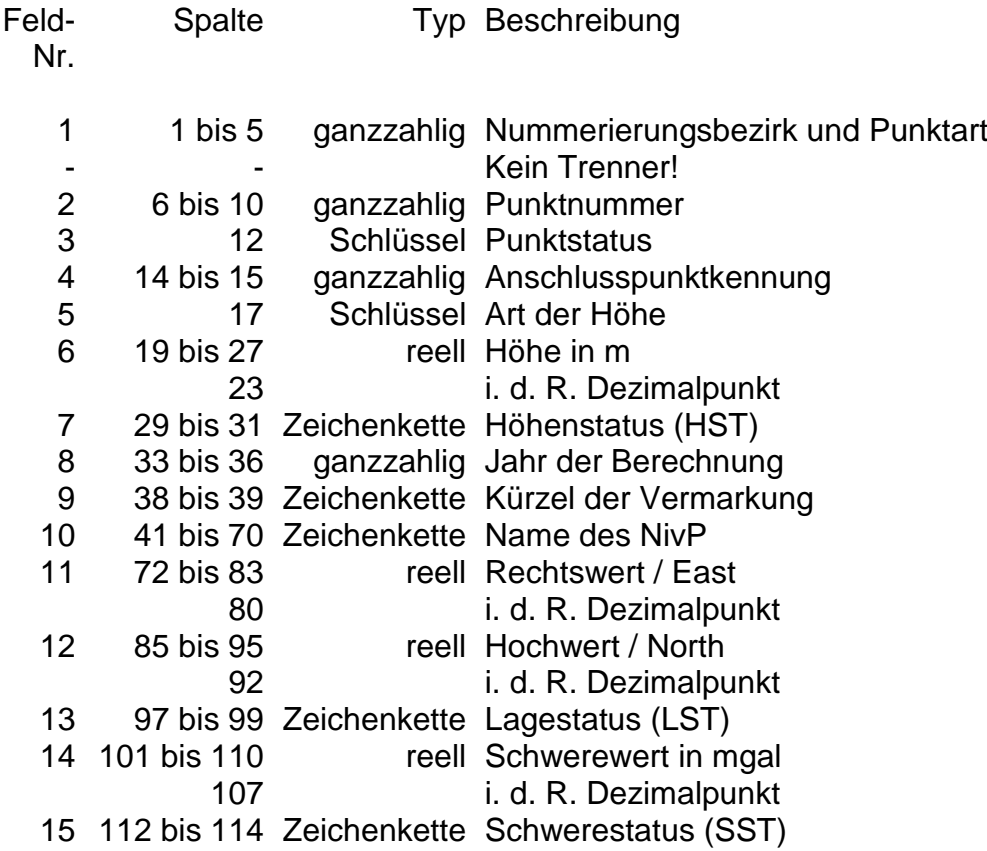

Nummerierungsbezirk, Punktart und Punktnummer werden zusammengesetzt zum maximal zehnstelligen Punktkennzeichen. Ein Punktdatensatz wird dadurch erkannt, dass er ein von '0' und '-99' verschiedenes Punktkennzeichen aufweist. Die Elemente dieser Datenzeile werden in die Berechnung mit einbezogen, sofern dieser Punkt in den Messungselementen der Niv-Streckendatei vorkommt.

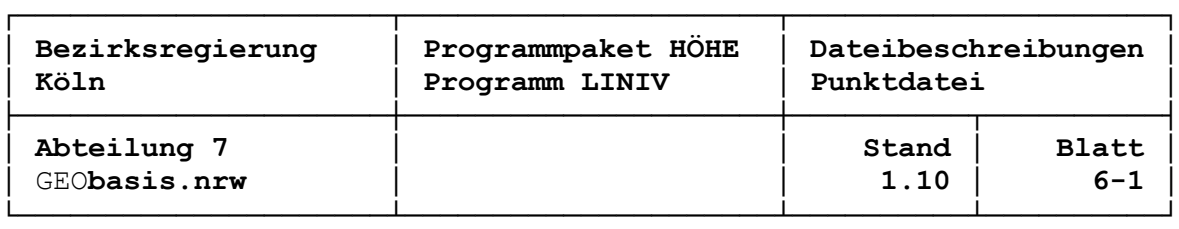

Als Dezimaltrenner in reellen Zahlen dient ein Punkt. Die maximal mögliche Anzahl der Nachkommastellen muss nicht immer belegt sein.

Grundsätzlich müssen nicht alle vorgesehenen Datenfelder belegt sein. Dies ist abhängig vom jeweiligen Einsatzzweck. Alle Angaben außer dem Punktkennzeichen wie z. B. Höhe, Rechtswert, Hochwert dürfen einen Stern ('\*') in der ersten Spalte des jeweiligen Datenfeldes beinhalten, wenn der jeweilige Werte der Sekundärpunktdatei entnommen werden sollen. Näheres ist der Datenfeldbeschreibung zu entnehmen.

Die Angaben in den Datenfeldern für Höhen-, Lage- und Schwerestatus sollten stets den Kopfzeilen entsprechen, eine Prüfung findet aber nicht statt. Der Anwender kann so z. B. bei der Lage verschiedene Lagestatus (LST) in einem Bezugssystem einführen, sofern dies fachlich sinnvoll ist.

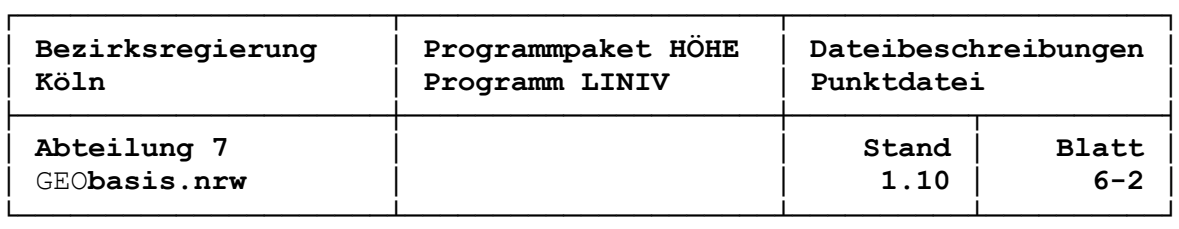

#### **Datenfeldbeschreibung Punktdatensatz**

- 1. Nummerierungsbezirk und Punktart (5 Stellen, ganzzahlig, Spalte 1 bis 5) und
- 2. Punktnummer (5 Stellen, ganzzahlig, Spalte 6 bis 10):

Nummerierungsbezirk, Punktart und Punktnummer werden zusammengesetzt zum maximal zehnstelligen Punktkennzeichen (siehe auch Vermessungspunkterlass NRW vom 12. Januar 1996, Anlage I).

Wenn das Datenfeld "Nummerierungsbezirk und Punktart" nur Nullen oder Leerzeichen enthält, so wird der Inhalt der vorhergehenden Datenzeile übernommen. Bei manueller Datenerfassung daher kann auf die explizite Eintragung von Nummerierungsbezirk (TK 25) und der Punktart (z. B. '9') verzichtet werden, solange sie sich nicht ändern.

3. Punktstatus (1 Stelle, verschlüsselt, Spalte 12):

siehe nächstes Blatt

4. Gewichtsexponent für Anschlusspunkt (2 Stellen, ganzzahlig oder Leerzeichen, Spalten 13 bis 14)

Ein von Leerzeichen verschiedener, ganzzahliger Eintrag im obigen Spaltenbereich definiert diesen Punkt als Anschlusspunkt. Über das tatsächliche Gewicht des Anschlusspunktes in der Netzausgleichung entscheidet Steuerparameter 2.

Für die Anschlusspunkte müssen zwingend die Koordinaten und die Anschlusshöhen zur Verfügung stehen, damit die Netzkonfiguration automatisch erstellt werden kann.

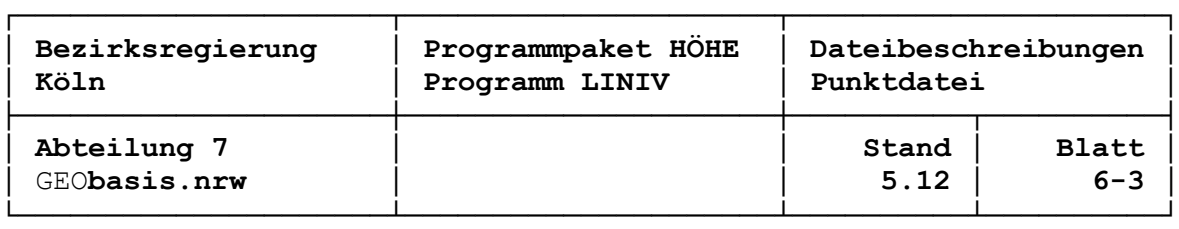

- 3. Punktstatus (1 Stelle, verschlüsselt, Spalte 12) und
- 5. Art der Höhe (1 Stelle, verschlüsselt, Spalte 17) und
- 6. Höhe (9 Stellen, reell, Spalte 19 bis 27) und
- 7. Höhenstatus (3 Zeichen, verschlüsselt, Spalte 29 bis 31) und
- 6. Jahr der Berechnung (4 Stellen, ganzzahlig, Spalte 33 bis 36)

Wird in der Primärpunktdatei linksbündig in einem dieser Datenfelder ein Stern ('\*') eingetragen (Spalte 12, 17, 19, 29 oder 33), wird, sofern aktiviert, die ganze Datengruppe der Sekundärpunktdatei entnommen. Hier müssen sodann alle Datenfelder bis auf den Höhenstatus mit gültigen Angaben versehen sein.

Durch den Punktstatus werden die aktuellen Punkte des NivP-Nachweises von Neu- und untergegangenen Punkten unterschieden (gemäß Punktdateierlass NRW):

Datenfeld Punktstatus:

Schlüssel Beschreibung

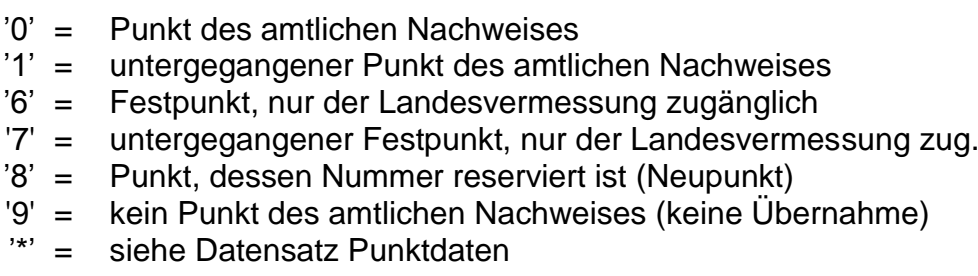

Durch die Art der Höhe werden amtliche von den vorläufigen und sonstigen Höhen unterschieden (gem. Punktdateierlass NRW).

Datenfeld Art der Höhe:

Schlüssel Beschreibung

- '0' = vorläufig berechnete Höhe
- '1' = amtliche Höhe
- '8' = keine Höhe gegeben
- '\*' = siehe Datensatz Punktdaten

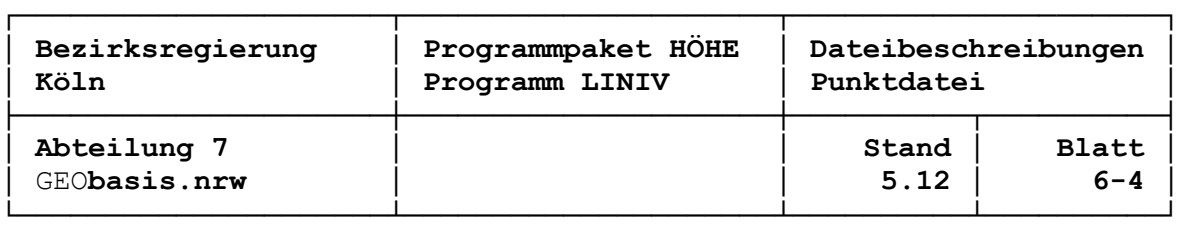

Punktstatus, Art der Höhe und Höhe haben gegenseitige Abhängigkeiten, die entsprechend folgender Tabelle geregelt sind:

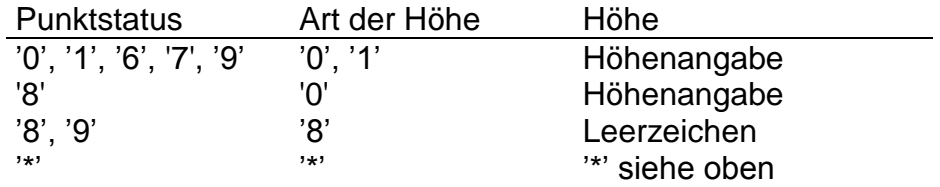

Die Höhe des Punktes wird in Meter im Regelfall auf Millimeter (drei Nachkommastellen) eingetragen. Die Eingabe einer vierten Nachkommastellen ist möglich, sie wird programmintern auch stets ausgewertet. Über die Ausgabe mit drei oder vier Nachkommastellen entscheidet Steuerparameter Nr. 34.

Für die Anschlusspunkte müssen zwingend die Anschlusshöhen zur Verfügung stehen, damit die Netzkonfiguration automatisch erstellt werden kann. Bei Punkten, die nicht Anschlusspunkt sind, können die Höhen bzw. Näherungshöhen (sie sind zur Ermittlung der Schwerereduktion von Bedeutung) fehlen. Es werden vielmehr vom Programm Näherungshöhen berechnet, die dann in die Berechnung einfließen. Ratsam ist es allerdings, mit möglichst vollständigen Datensätzen (außer Neupunkthöhen) zu arbeiten, um Abweichungen zu bestehenden Nachweishöhen zu haben und um den weiteren Datenfluss ohne weitere manuelle Erfassungsarbeit realisieren zu können.

Im Höhenstatus sollten, korrespondierend mit den Kopfzeilen, in allen Punktdatensätzen die gleichen Angaben stehen. Sie werden nur jedoch nur in den entsprechenden Punktlisten dokumentierend ausgegeben, eine Prüfung findet nicht statt. Der Anwender kann so Höhen mit unterschiedlichen Statusangaben einführen, wenn dieses fachlich sinnvoll ist.

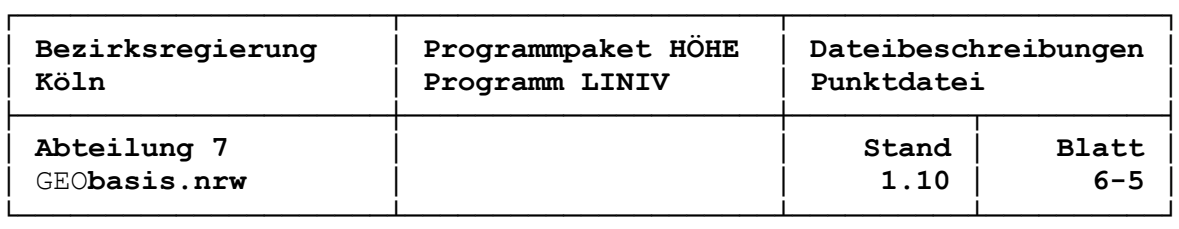

9. Kürzel der Vermarkung (2 Zeichen, Spalte 38 bis 39)

Es wird hier die alphanumerische Kurzbeschreibung der Vermarkung (z. B. MB, PB, HM, UF u. a.) angegeben. Linksbündiger Stern ('\*') bedeutet, das Kürzel ist der Sekundärpunktdatei zu entnehmen.

10. Name des NivP (30 Zeichen, Spalte 41 bis 70)

Hier wird der Name des angemessenen Punktes linksbündig angegeben. Linksbündiger Stern ('\*') bedeutet, der Name ist der Sekundärpunktdatei zu entnehmen.

- 11. Rechtswert / East (12 Stellen, reell, Spalte 72 bis 83) und
- 12. Hochwert / North (11 Stellen, reell, Spalte 85 bis 95) und
- 13. Lagestatus (3 Zeichen, Spalte 97 bis 99)

Wird in der Primärpunktdatei linksbündig in einem dieser Datenfelder ein Stern ('\*') eingetragen (Spalte 72, 85 oder 97) oder bestehen Rechtswert / East oder Hochwert / North nur aus Leerzeichen, wird die ganze Datengruppe der Sekundärpunktdatei entnommen, sofern diese nach Steuerparameter 20 (= '1') gelesen wird. Hier müssen die Datenfelder mit gültigen Angaben versehen sein.

Die Lagekoordinaten sind in Meter, maximal auf Millimeter anzugeben.

Für die Anschlusspunkte müssen zwingend die Koordinaten und die Anschlusshöhen, für die Knotenpunkte zumindest die Koordinaten zur Verfügung stehen, damit die Netzkonfiguration automatisch erstellt werden kann. Fehlen bei Linienpunkten Koordinaten, so sind Berechnungsverfahren mit Schwerereduktionen nicht möglich.

Im Lagestatus sollten, korrespondierend mit den Kopfzeilen, in allen Punktdatensätzen die gleichen Angaben stehen. Sie werden nur jedoch nur in den entsprechenden Punktlisten dokumentierend ausgegeben, eine Prüfung findet nicht statt. Der Anwender kann so Lagekoordinaten mit unterschiedlichen Statusangaben einführen, wenn dieses fachlich sinnvoll ist.

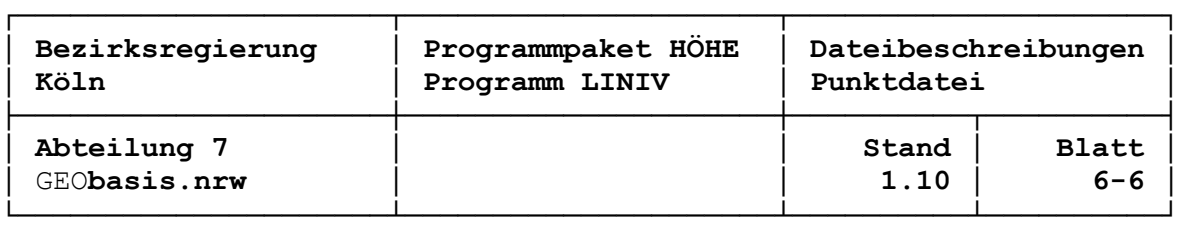

- 14. Schwerewert (10 Stellen, reell, Spalte 101 bis 110) und
- 15. Schwerestatus (3 Zeichen, Spalte 112 bis 114)

Wird in der Primärpunktdatei linksbündig in einem der beiden Datenfelder ein Stern ('\*') eingetragen (Spalte 101 oder 112) oder besteht der eingegebene Schwerewert nur aus Leerzeichen, wird, diese Datengruppe der Sekundärpunktdatei entnommen, sofern diese nach Steuerparameter 20  $(= '1')$  gelesen wird. Hier müssen die Datenfelder mit gültigen Angaben versehen sein.

Der Schwerewert ist in Milligal, maximal auf drei Nachkommastellen anzugeben.

Fehlen bei den Festpunkten die Schwerewerte, so sind Berechnungsverfahren mit Normalhöhenreduktion nicht möglich. Mit einem Interpolationsprogramm wie z. B. SCHWERIN (SCHWEReINterpolation) kann man fehlende Schwerewerte allerdings berechnen.

Im Schwerestatus sollten, korrespondierend mit den Kopfzeilen, in allen Punktdatensätzen die gleichen Angaben stehen. Sie werden nur jedoch nur in den entsprechenden Punktlisten dokumentierend ausgegeben, eine Prüfung findet nicht statt. Der Anwender kann so Schwerewerte mit unterschiedlichen Statusangaben einführen, wenn dieses fachlich sinnvoll ist.

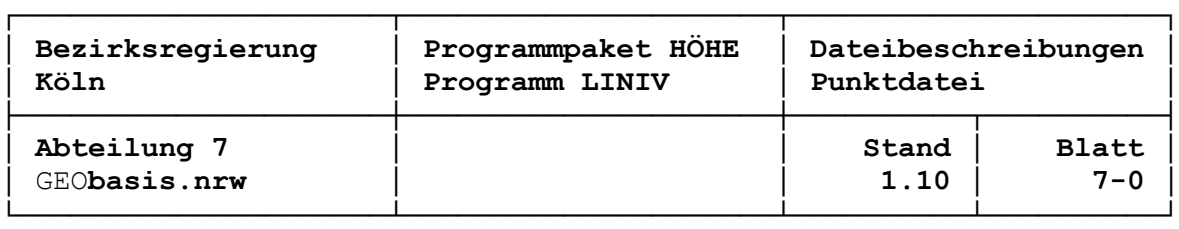

## **Datensatz Kommentar**

Satzaufbau Kommentar:

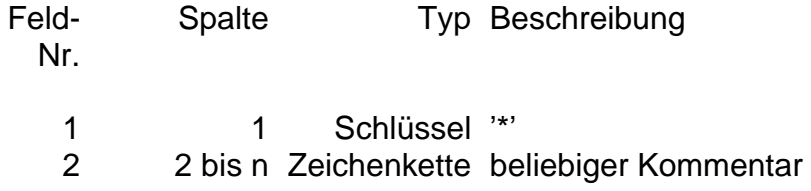

Ein Kommentar-Datensatz wird nicht ausgewertet.

## **Datensatz Leerzeile**

Satzaufbau Leerzeile:

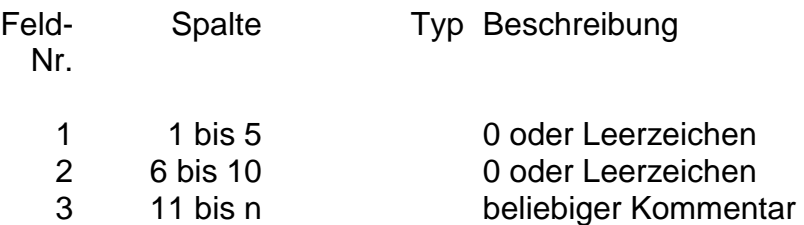

Ein Datensatz zählt als Leerzeile, wenn die Datenfelder Nummerierungsbezirk, Punktart und Punktnummer nur mit Nullen oder Leerzeichen gefüllt sind. Er wird nicht ausgewertet.

## **Datensatz Dateiende**

Satzaufbau Dateiende:

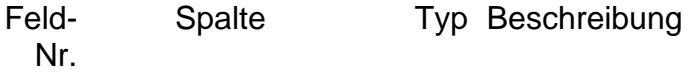

1 8 bis 10 Schlüssel '-99'

Ein Datensatz Dateiende kann verwendet werden z. B. wenn anschließend noch weitere, nicht auszuwertende Datensätze gespeichert werden.